**ASCII code**

ASCII Code, or American Standard Code for Information Interchange, is the most common character encoding format for text data in computers and on the Internet.

In standard ASCII-encoded data, there are unique values for:

- control characters from 00 to 31 and 127;
- printable characters from 32 to 126 which include both lower and upper case alphabetic letters and symbols;
- extended characters from 128 to 255 which include other alphabetical letters and symbols.

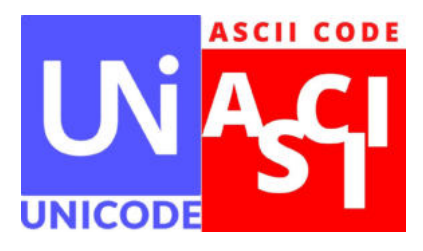

Today, most modern computer systems use Unicode, also known as the Unicode Worldwide Character Standard. It's a character encoding standard that includes ASCII encodings.

## ■ **How to write ASCII characters**

Digit ALT on your keyboard followed by the decimal number.

► If you want to print the character ü, you have to digit ALT followed by 129.

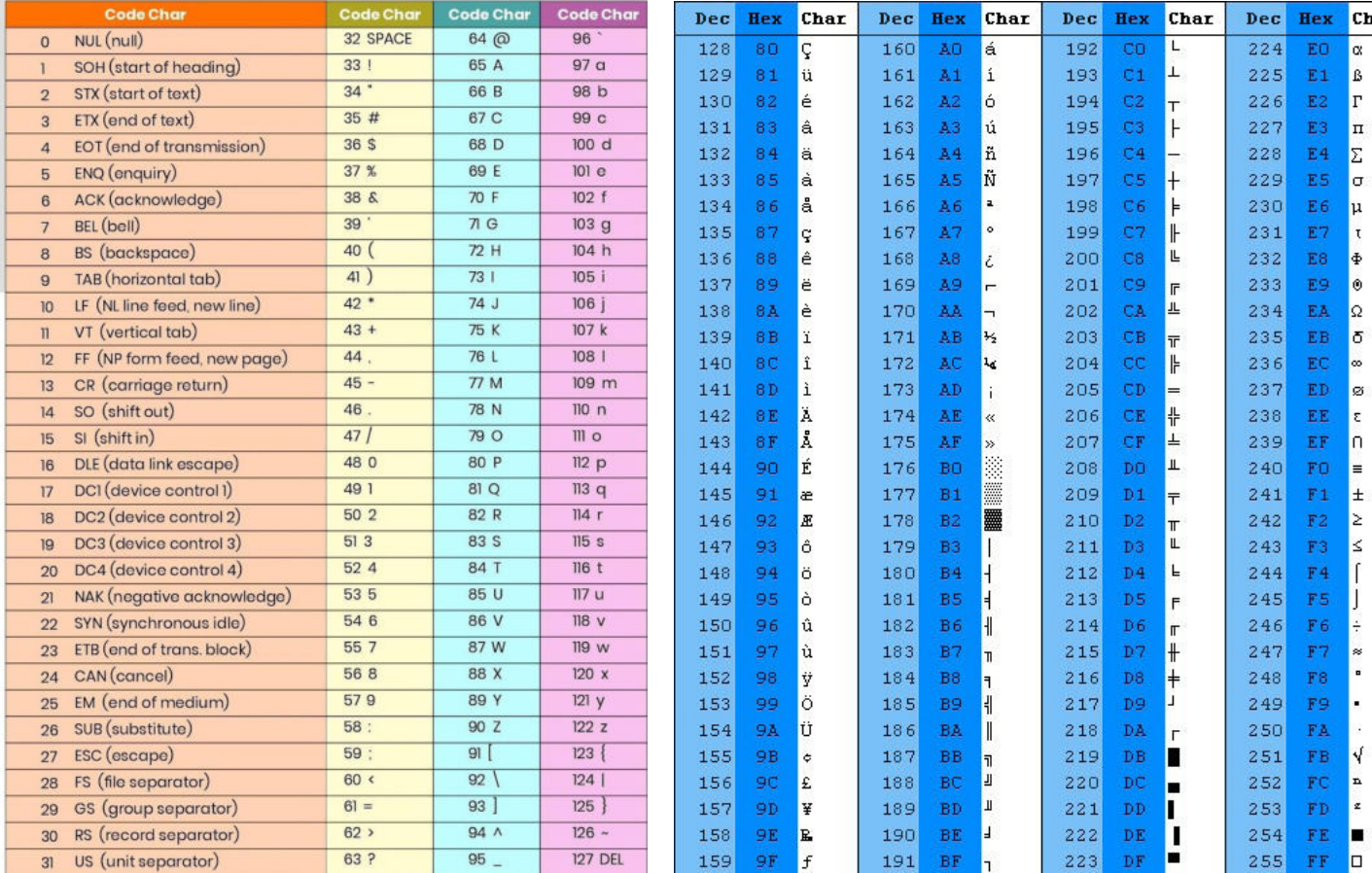

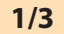

Look at the ASCII table of extended characters and find out the numbers that you have to print.

 $1, \ddot{0}$  $\overline{9}$ ,  $\overline{a}$ 

## $\mathrel{\textcircled{\mathbb{N}}}$  Read the text and complete it with the missing grammatical words.  $\overline{\mathbf{z}}$

## **Brief History of ASCII Code**

 $\rightarrow$  ä = ALT 132

the "American Standards Association" Committee or "ASA" to reorder and expand the set of symbols and characters already used in telegraphy At first, it only included capital letters and numbers, and some control characters were added, forming the characters from 0 to 127. So, with this set of only 128 characters, it was In 1981, IBM developed an extension of 8-bit ASCII code, called "code page 437". In this version, some

obsolete control characters were replaced and with new symbols, signs, graphics and Latin letters, all punctuation signs and characters needed to write texts in other languages, such as Spanish. In this way, the ASCII characters ranged from 128 to 255.

code page in the hardware of its model 5150, known as "IBM-PC", considered the first personal computer. model, the "MS-DOS", also used this extended ASCII code.

Almost all computer systems today use the ASCII code to represent characters and texts.

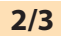

## **3 E**  $\frac{8}{2}$  Look at the table and compare ASCII and Unicode.

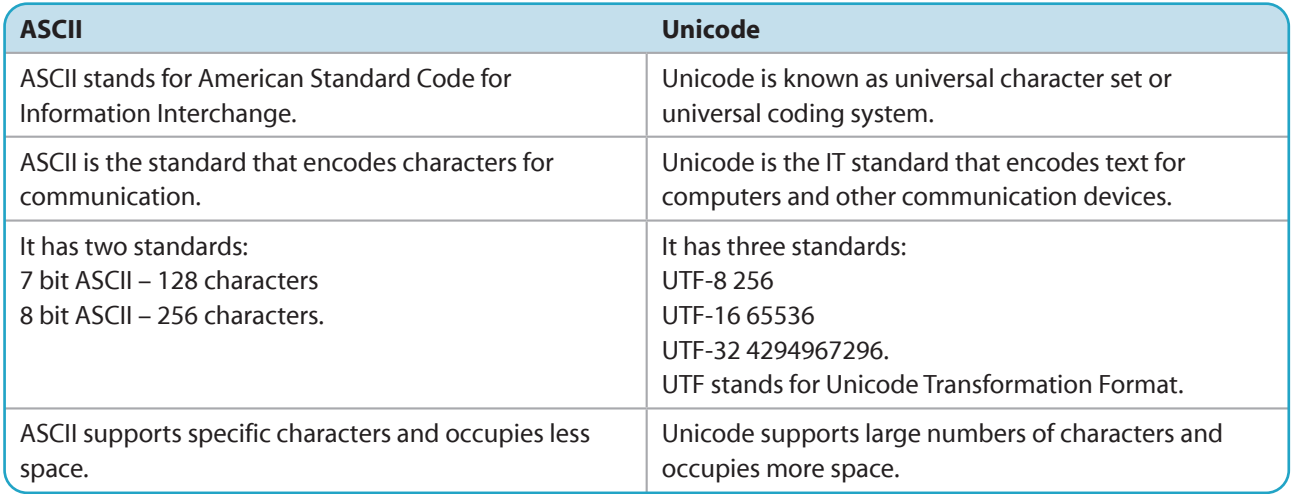

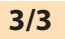